AWS Training and Certification has created this and other **[AWS Ramp-Up Guides](https://aws.amazon.com/training/course-descriptions/#Build_Your_AWS_Cloud_Knowledge_with_Ramp-Up_Guides)** to help build your knowledge of the AWS Cloud. Each expertly curated guide features free digital training, classroom courses, videos, whitepapers, certifications, and other information you're looking for. To enroll in training and certification exams, and track your progress, visit **[aws.training](https://www.aws.training/)** and set up a free account. To provide suggestions on Ramp-Up Guides, please contact **[rampupguides@amazon.com](mailto:rampupguides@amazon.com?subject=Ramp-Up%20Guide%20feedback)**.

training and<br>certification

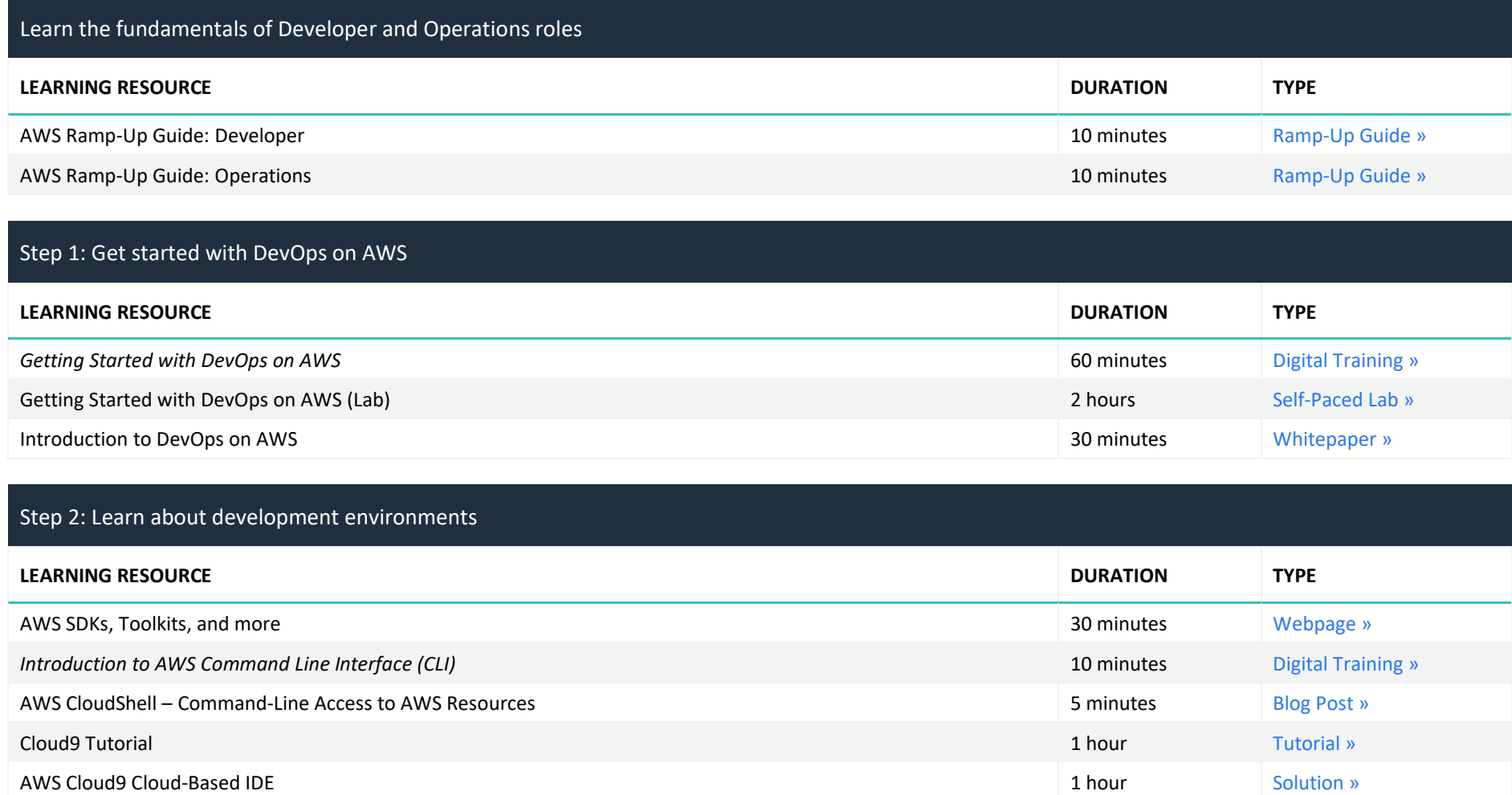

#### For DevOps engineers

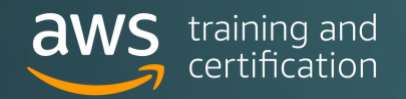

#### Step 3: Learn about version control with AWS

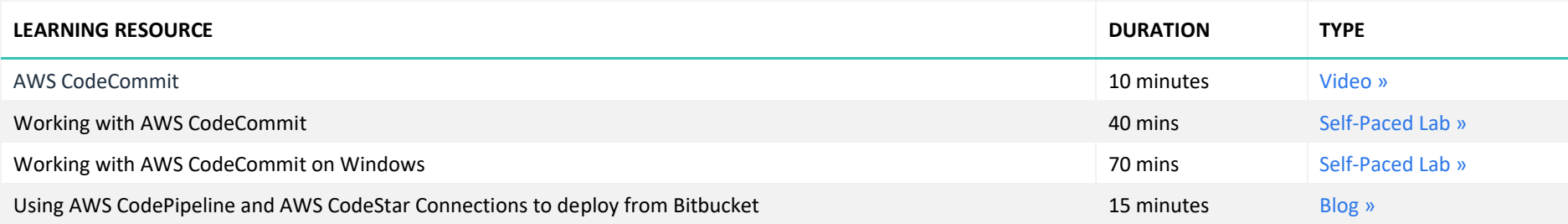

#### Step 4: Learn how to build and manage Infrastructure as Code

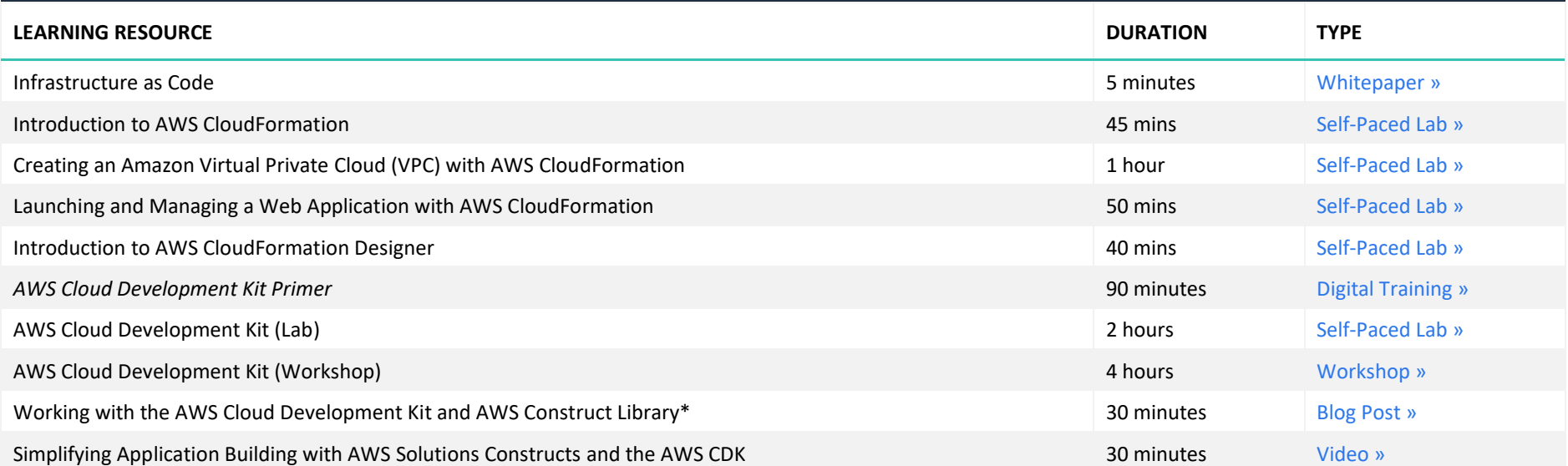

#### Step 5: Learn about continuous integration on AWS

2 **Duration times are estimated.** © May 2021, Amazon Web Services, Inc. or its affiliates. All rights reserved.

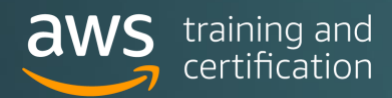

#### For DevOps engineers

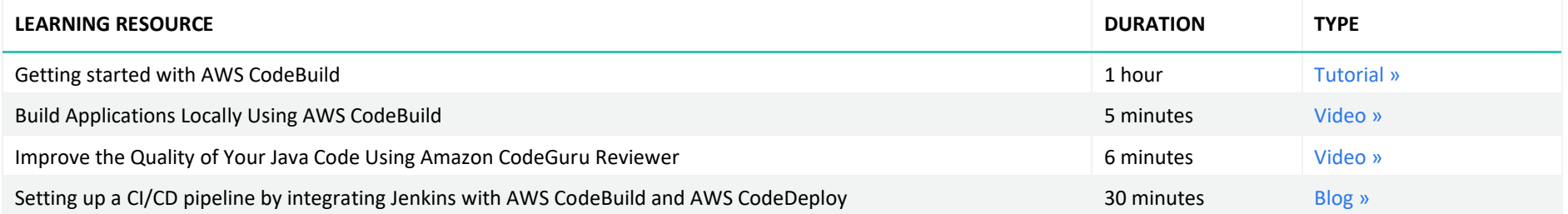

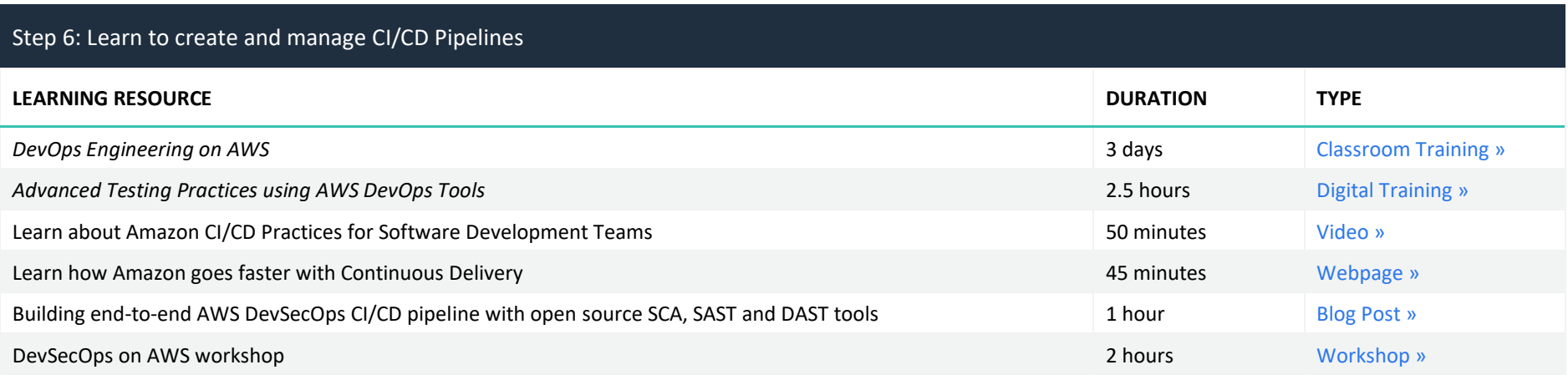

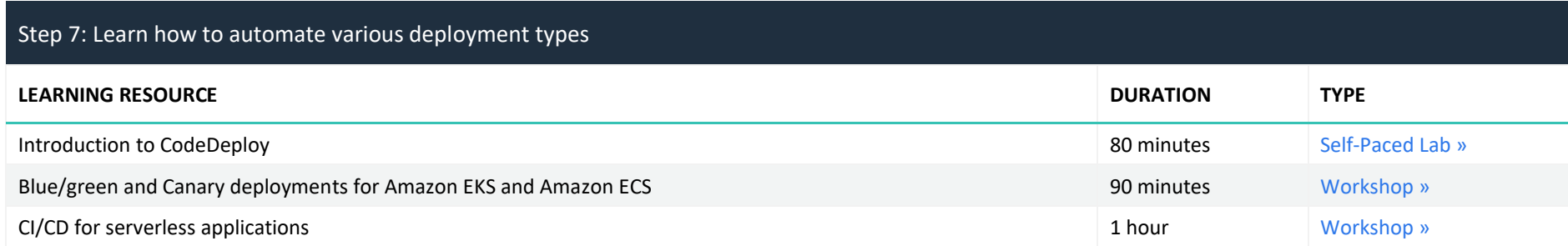

Step 7 continued: Learn how to automate various deployment types

3 **Duration times are estimated.** © May 2021, Amazon Web Services, Inc. or its affiliates. All rights reserved.

### For DevOps engineers

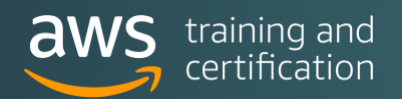

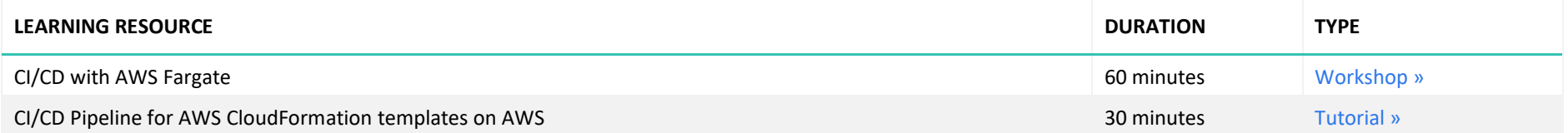

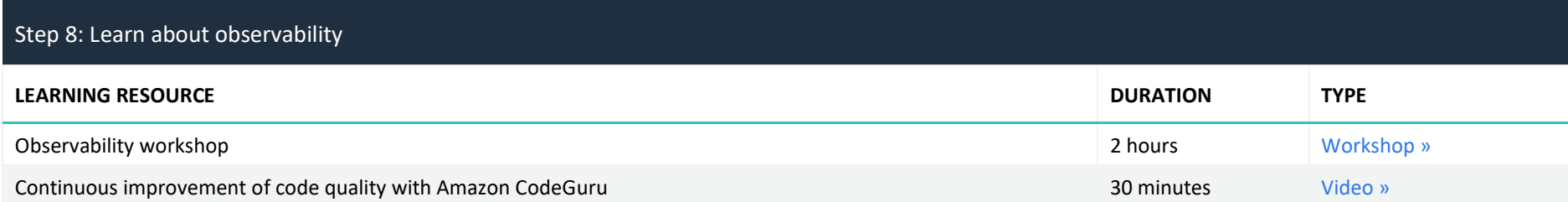

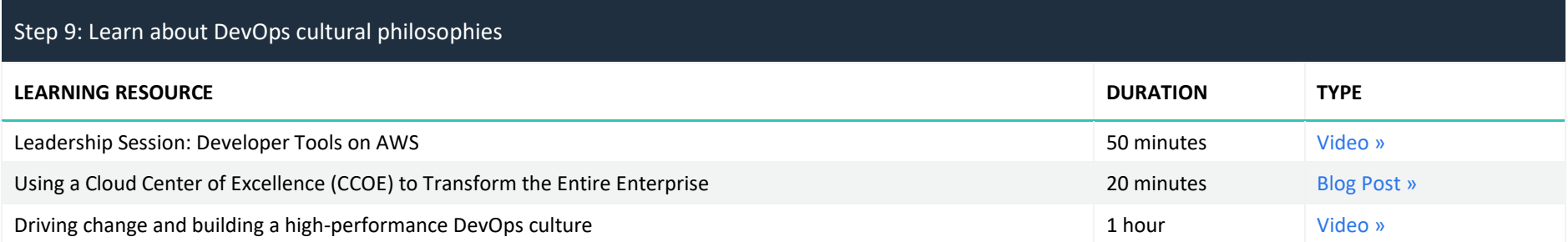

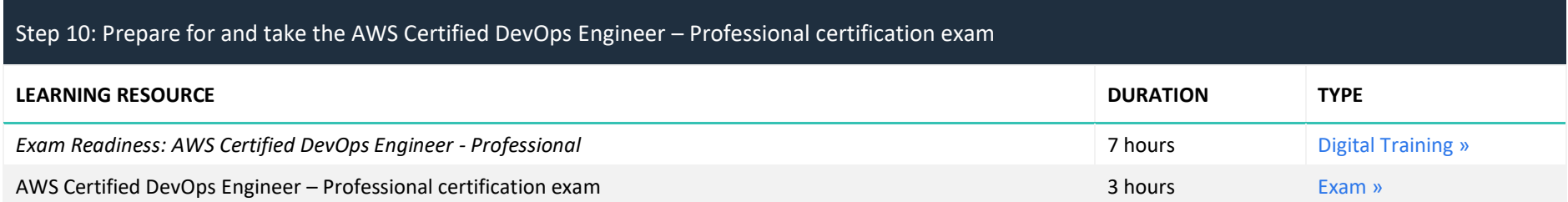

### For DevOps engineers

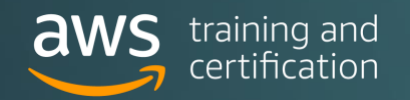

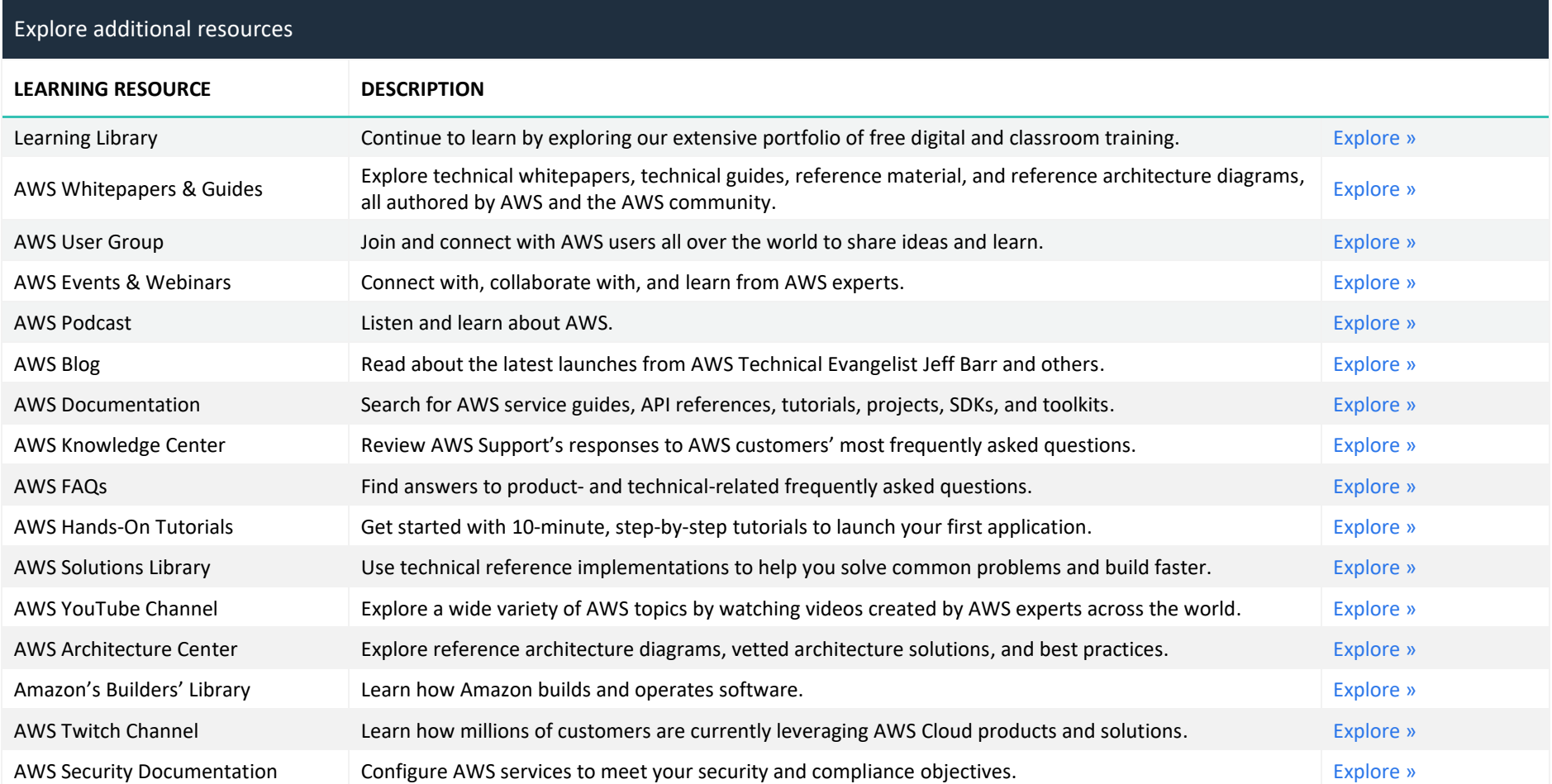

For a training plan customized for your requirements, contact your AWS Account Manager or contact us.

We would love to hear from you.

Provide your feedback on this AWS Ramp-Up Guide.

**Provide feedback** 

Contact us

5 **Duration times are estimated.** © May 2021, Amazon Web Services, Inc. or its affiliates. All rights reserved.